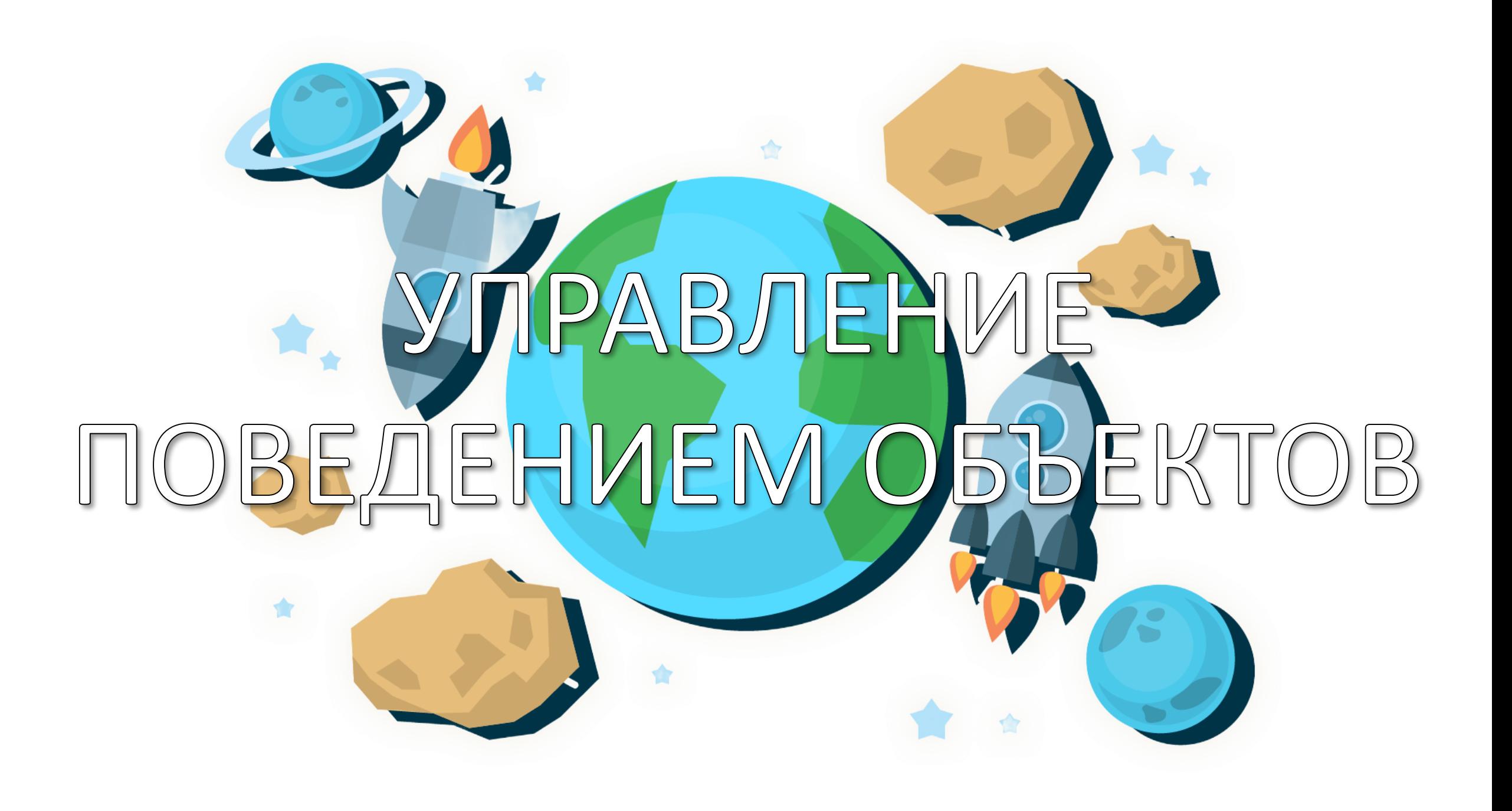

## УПРАВЛЕНИЕ ПОВЕДЕНИЕМ **OBBEKTOB**

На этом уроке мы познакомимся с классами объектов. Научимся редактировать алгоритмы поведения персонажей

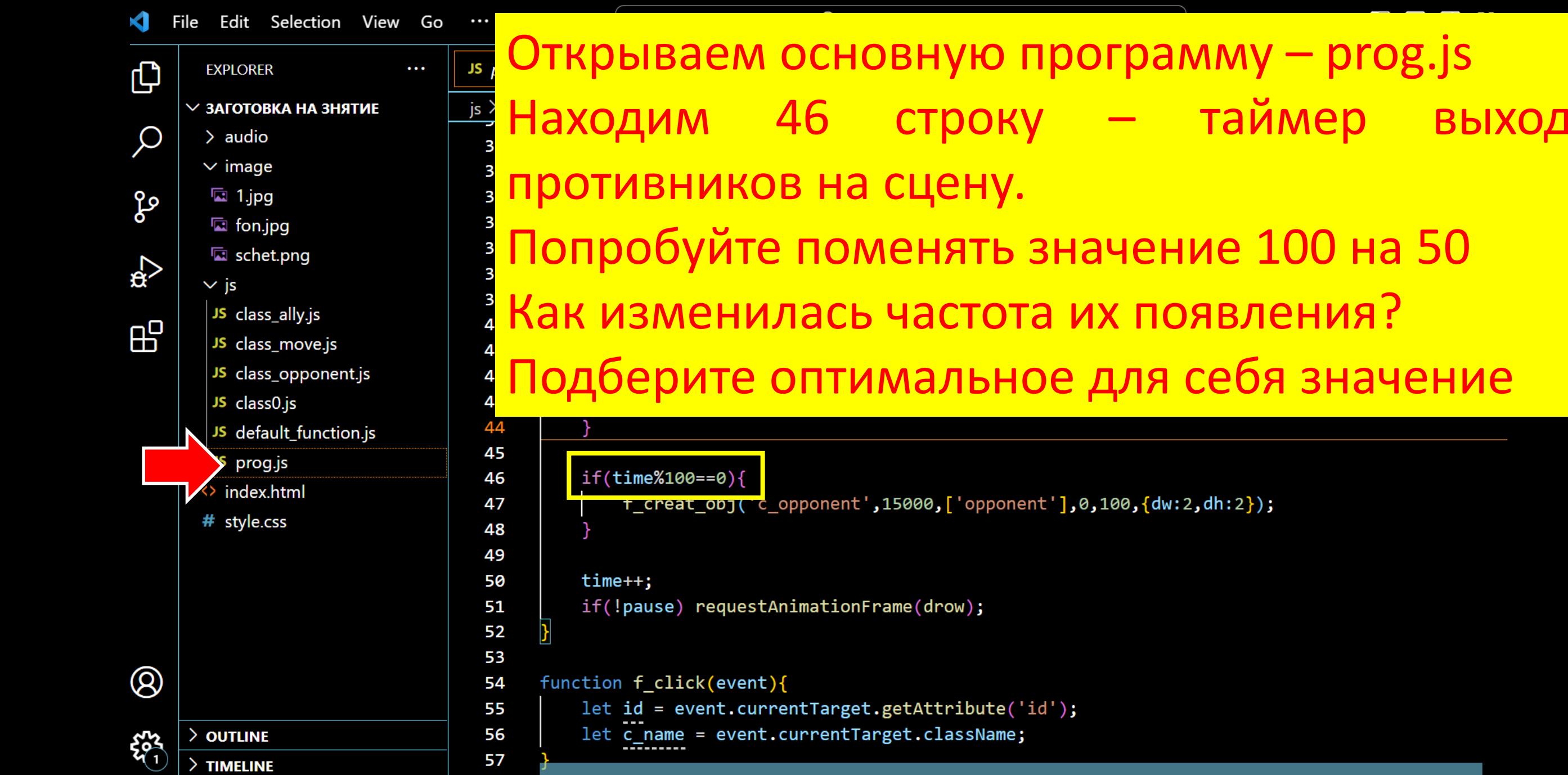

 $\times$  00 $\Delta$ 0

Ln 44, Col 14 Spaces: 4 UTF-8 CRLF {} JavaScript  $\overline{R}$ 

значение

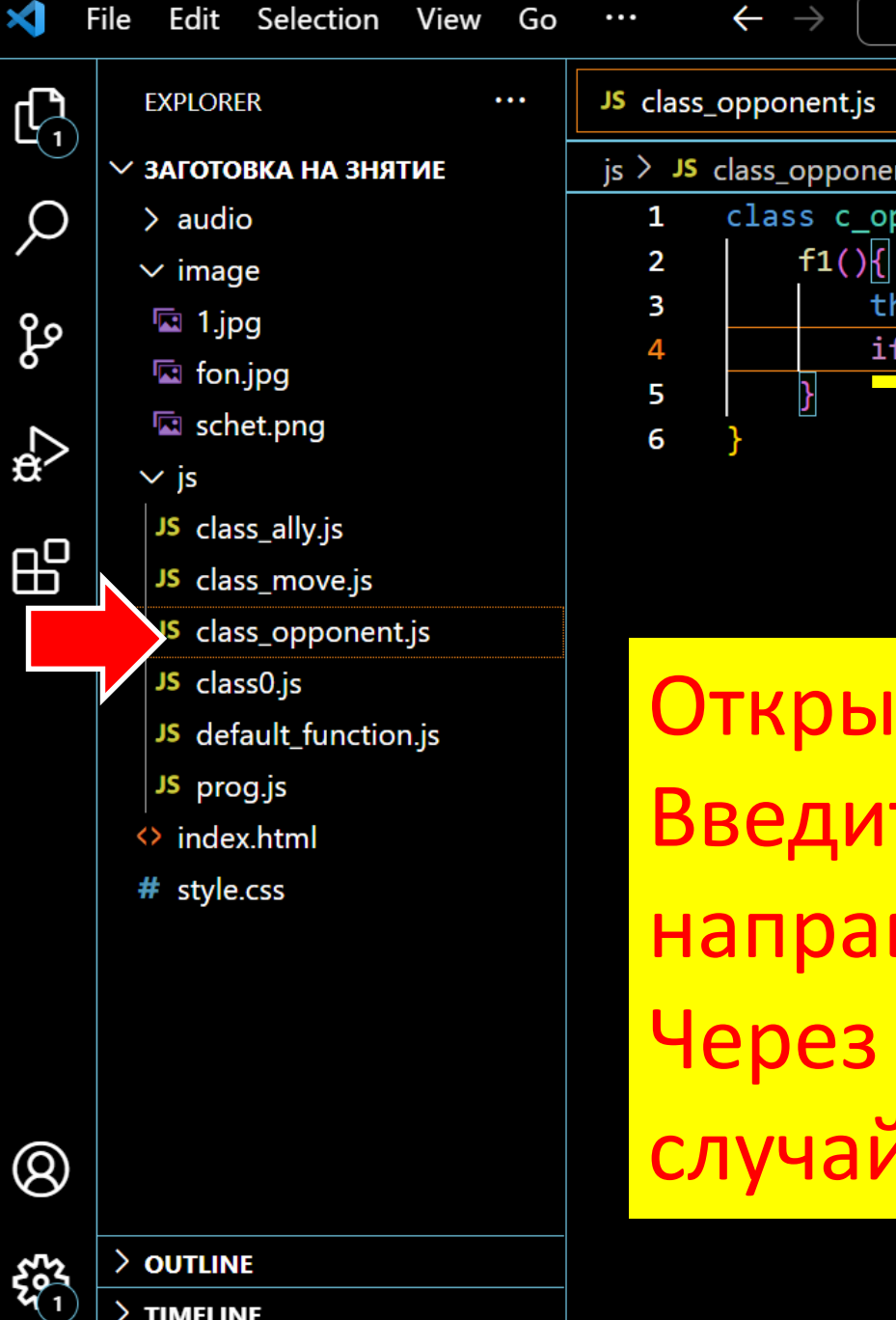

 $\geq$  TIMELINE

 $\mathcal{S}$   $\Omega$   $\Omega$   $\Lambda$   $\Omega$ 

Открываем файл класса class\_opponent.js Введите код таймера для изменения угл направления движения противников Через каждые 40 кадров угол будет менятьс случайно в промежутке от -80 до 80 грудусов.

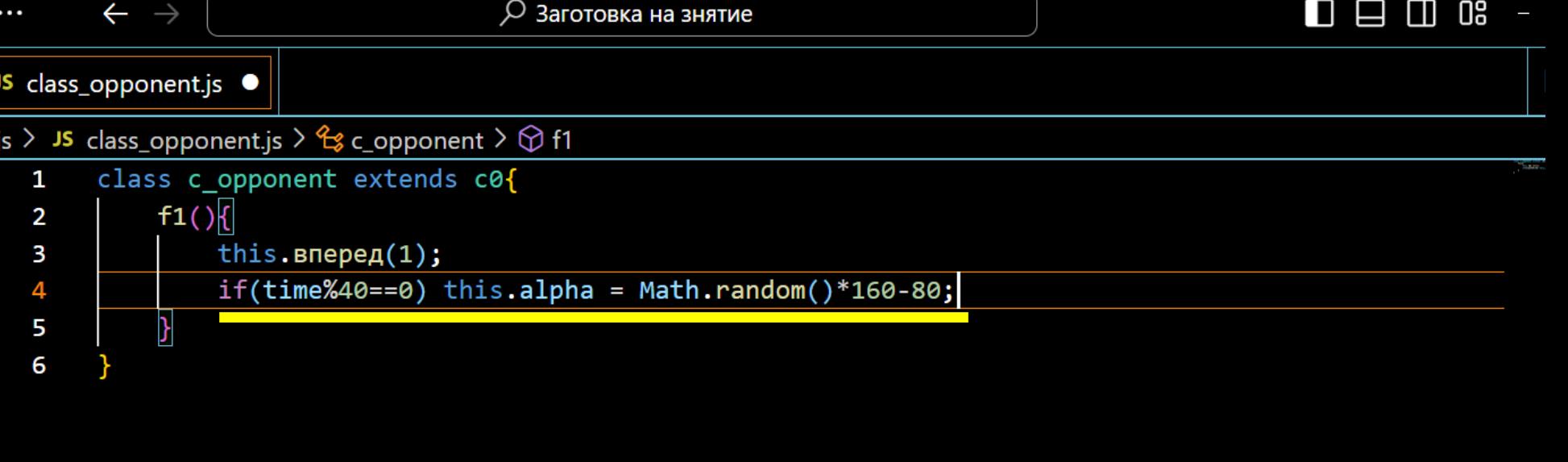

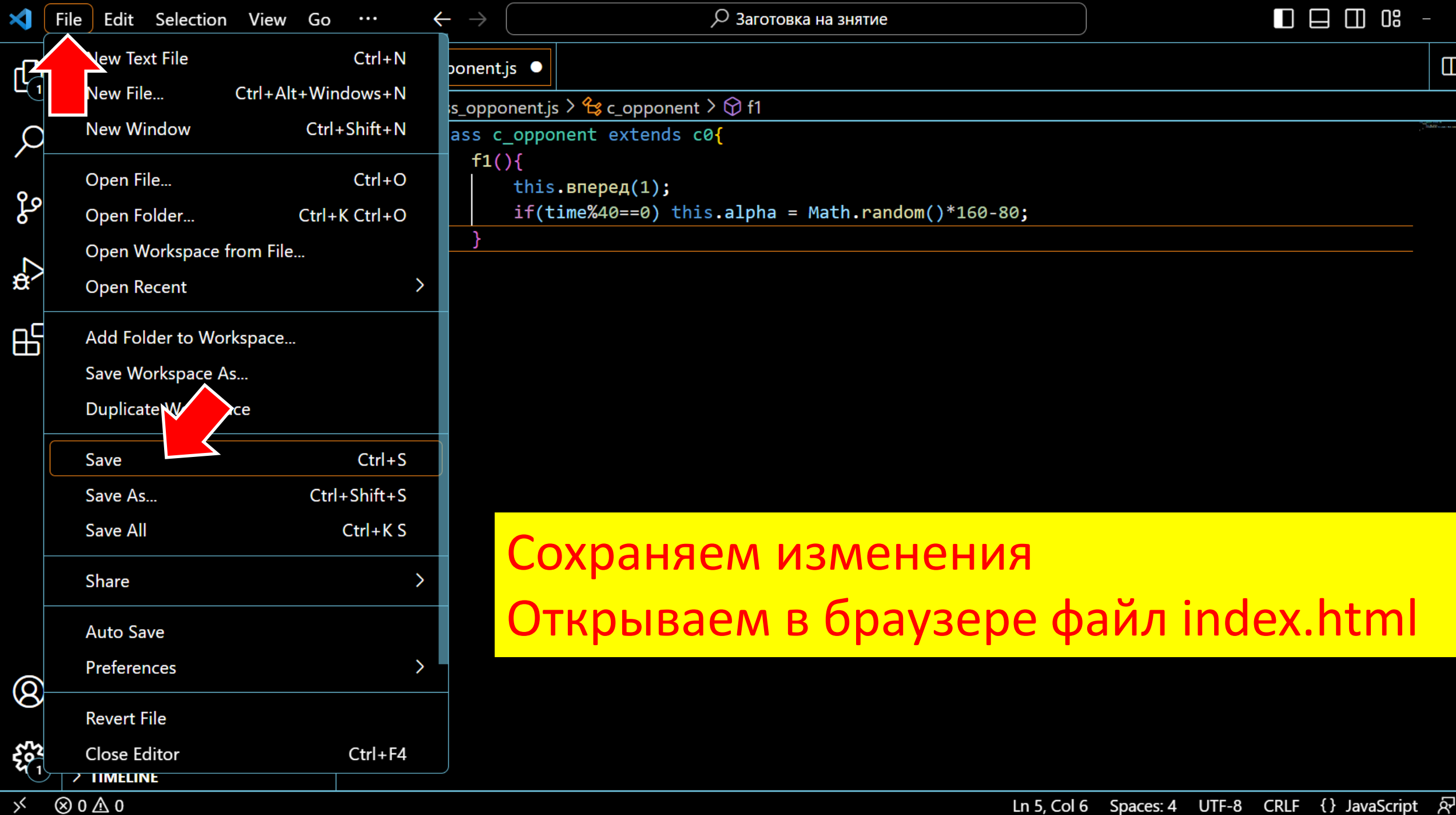

## УПРАВЛЕНИЕ ПОВЕДЕНИЕМ **OBBEKTOB**

## Отлично!!! Теперь мы умеем менять свойства поведения персонажей

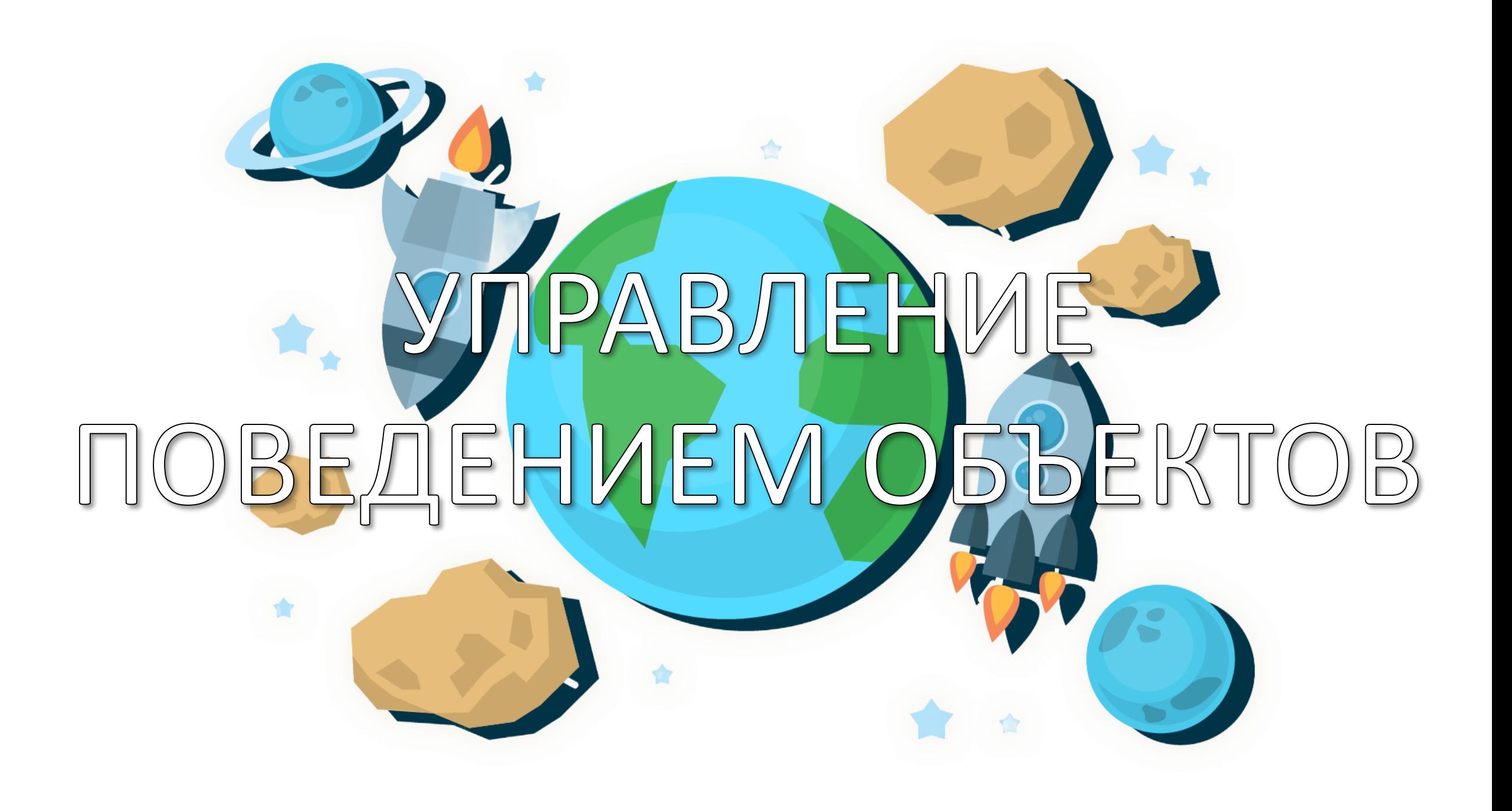